# Package 'featuretoolsR'

April 25, 2020

<span id="page-0-0"></span>Type Package

Title Interact with the 'Python' Module 'Featuretools'

Version 0.4.4

Maintainer Magnus Furugård <magnus.furugard@gmail.com>

Description A 'reticulate'-based interface to the 'Python' module 'Featuretools'. The package grants functionality to interact with 'Pythons' 'Featuretools' module, which allows for automated feature engineering on any data frame. Valid features and new data sets can, after feature synthesis, easily be extracted.

License MIT + file LICENSE

URL <https://github.com/magnusfurugard/featuretoolsR>

BugReports <https://github.com/magnusfurugard/featuretoolsR/issues>

**Depends**  $R$  ( $>= 3.4.2$ )

Imports reticulate, caret, dplyr, purrr, stringr, tibble, magrittr, cli, testthat, rstudioapi

Encoding UTF-8

LazyData true

RoxygenNote 6.1.1

NeedsCompilation no

Author Magnus Furugård [aut, cre]

Repository CRAN

Date/Publication 2020-04-25 16:50:02 UTC

# R topics documented:

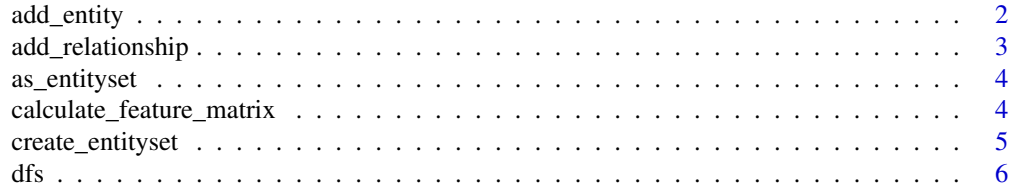

<span id="page-1-0"></span>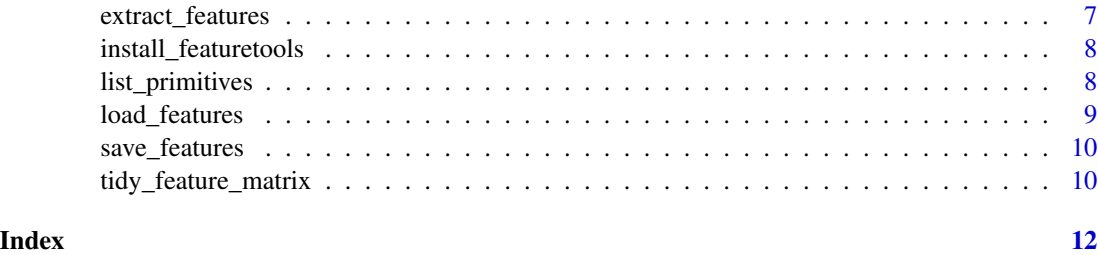

add\_entity *add\_entity*

# Description

Add an entity to an entityset.

# Usage

```
add_entity(entityset, entity_id, df, index = NULL, time_index = NULL,
  ...)
```
# Arguments

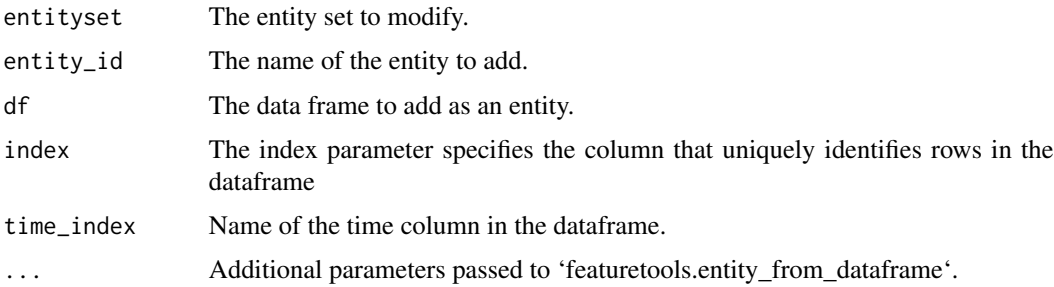

# Value

A modified entityset.

```
library(magrittr)
create_entityset("set") %>%
  add_entity(df = cars,
            entity_id = "cars",
            index = "row_number")
```
# <span id="page-2-0"></span>Description

Add a relationship to an entityset.

### Usage

```
add_relationship(entityset, parent_set, child_set, parent_idx, child_idx)
```
# Arguments

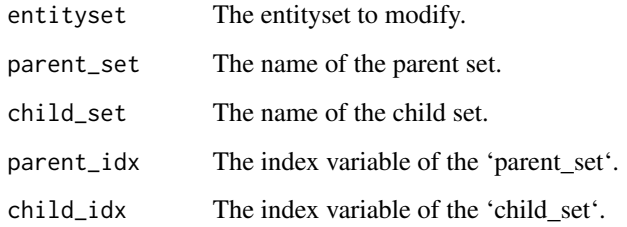

# Value

A modified entityset.

```
library(magrittr)
set_1 <- data.frame(key = 1:100, value = sample(letters, 100, TRUE), stringsAsFactors = TRUE)
set_2 <- data.frame(key = 1:100, value = sample(LETTERS, 100, TRUE), stringsAsFactors = TRUE)
# Common variable: `key`
as_entityset(set_1, index = "key", entity_id = "set_1", id = "demo") %\gg%
  add_entity(entity_id = "set_2", df = set_2, index = "key") %>%
  add_relationship(
    parent_set = "set_1",
    child_set = "set_2",parent_idx = "key",
    child\_idx = "key"\lambda
```
<span id="page-3-0"></span>

# Description

Create an entityset with a selected 'data.frame' as an entity.

# Usage

```
as_entityset(.data, id = "entityset", index = NA, time_index = NULL,
  entity_id = "df1", \ldots)
```
#### Arguments

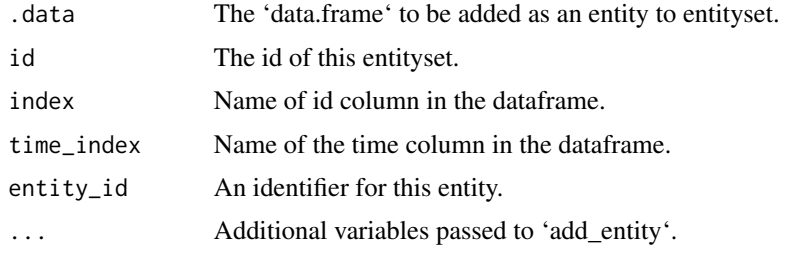

# Value

A modified entityset.

# Examples

as\_entityset(cars, index = "row\_number")

calculate\_feature\_matrix

*Calculate feature matrix*

### Description

This function is used to create a feature matrix based on a custom list of features (usually created from [save\\_features\)](#page-9-1).

# Usage

```
calculate_feature_matrix(entityset, features, ...)
```
# <span id="page-4-0"></span>create\_entityset 5

#### **Arguments**

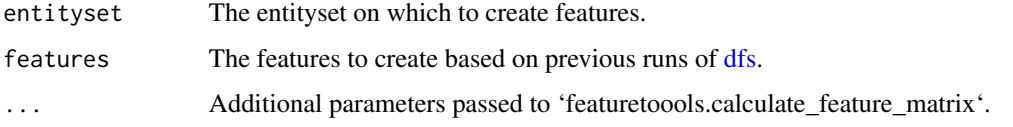

#### Value

A feature matrix

#### Examples

library(magrittr)

```
# Create some mock data
set_1 <- data.frame(key = 1:100, value = sample(letters, 100, TRUE), stringsAsFactors = TRUE)
set_2 <- data.frame(key = 1:100, value = sample(LETTERS, 100, TRUE), stringsAsFactors = TRUE)
# Common variable: `key`
# Create features and save them
as\_entityset(set\_1, index = "key", entity_id = "set\_1", id = "demo") %>add_entity(entity_id = "set_2", df = set_2, index = "key") %>%
 add_relationship(
   parent_set = "set_1",
   child_set = "set_2",
   parent_idx = "key",
   child\_idx = "key") %>%
 dfs(target_entity = "set_1", trans_primitives = c("and")) %>%
 extract_features() %>%
 save_features(filename = "some.features")
# Re-create entityset, but rather than dfs use calcualte_feature_matrix.
es <- as_entityset(set_1, index = "key", entity_id = "set_1", id = "demo") %>%
 add_entity(entity_id = "set_2", df = set_2, index = "key") %>%
 add_relationship(
   parent_set = "set_1",
   child_set = "set_2",parent_idx = "key",
   child_idx = "key"
 )
calculate_feature_matrix(entityset = es, features = load_features("some.features"))
```
# <span id="page-5-0"></span>Description

Create a blank entityset. A shortcut for 'featuretools'' 'EntitySet'.

# Usage

create\_entityset(id)

# Arguments

id The id of this entityset.

# Value

An entityset.

# Examples

create\_entityset(id = "my\_entityset")

# <span id="page-5-1"></span>dfs *Deep Feature Synthesis*

# Description

The main function from featuretools used to create new features.

### Usage

```
dfs(entityset, target_entity, agg_primitives = NULL,
  trans_primitives = NULL, max_depth = 2L, ...)
```
# Arguments

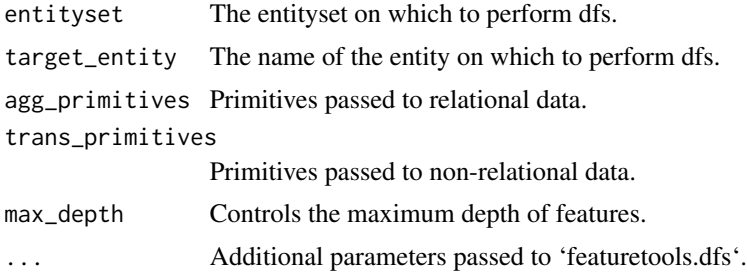

# Value

A 'featuretools' feature matrix.

<span id="page-6-0"></span>extract\_features 7

#### Examples

```
es <- as_entityset(cars, index = "row_number")
dfs(es, target_entity = "df1", trans_primitives = c("and"))
```
<span id="page-6-1"></span>extract\_features *Extract features*

#### Description

This function is used to extract all features created from [dfs.](#page-5-1)

#### Usage

extract\_features(.data)

#### Arguments

.data The featuretools-object returned from [dfs.](#page-5-1)

#### Value

All features created during [dfs,](#page-5-1) as a tibble.

```
library(magrittr)
set_1 <- data.frame(key = 1:100, value = sample(letters, 100, TRUE), stringsAsFactors = TRUE)
set_2 <- data.frame(key = 1:100, value = sample(LETTERS, 100, TRUE), stringsAsFactors = TRUE)
# Common variable: `key`
as\_entityset(set_1, index = "key", entity_id = "set_1", id = "demo") %>\add_entity(entity_id = "set_2", df = set_2, index = "key") %>%
 add_relationship(
   parent_set = "set_1",
   child_set = "set_2",parent_idx = "key",
   child_idx = "key"
 ) %>%
 dfs(target_entity = "set_1", trans_primitives = c("and")) %>%
 extract_features()
```
<span id="page-7-0"></span>install\_featuretools *Install featuretools*

# Description

Setup for featuretools in it's own virtualenv, or into the default reticulate virtualenv.

# Usage

```
install_featuretools(custom_virtualenv = FALSE, method = "auto",
 conda = "auto")
```
#### Arguments

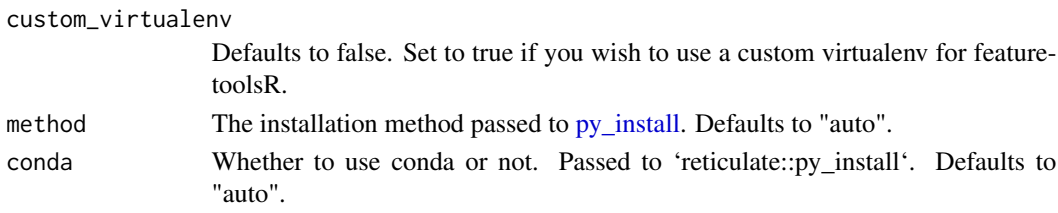

# Examples

```
## Not run:
featuretoolsR::install_featuretools()
```
## End(Not run)

list\_primitives *List all available primitives.*

# Description

List all available primitives from 'featuretools' which can be passed to [dfs.](#page-5-1)

#### Usage

```
list_primitives()
```
### Value

A list of all primitives available.

#### Examples

featuretoolsR::list\_primitives()

<span id="page-8-0"></span>load\_features *Load features*

#### Description

Used to load previously saved features created during [dfs.](#page-5-1)

#### Usage

load\_features(file = NA)

#### Arguments

file The file containing the features.

#### Examples

library(magrittr)

```
# Create mock datasets
set_1 <- data.frame(key = 1:100, value = sample(letters, 100, TRUE), stringsAsFactors = TRUE)
set_2 <- data.frame(key = 1:100, value = sample(LETTERS, 100, TRUE), stringsAsFactors = TRUE)
# Common variable: `key`
# Use dfs to create features
dir <- tempdir()
as\_entityset(set\_1, index = "key", entity_id = "set\_1", id = "demo") %>add\_entity(entity_id = "set_2", df = set_2, index = "key") %>%
 add_relationship(
   parent_set = "set_1",
   child_set = "set_2",
   parent_idx = "key",
   child\_idx = "key") %>%
 dfs(target_entity = "set_1", trans_primitives = c("and")) %>%
 extract_features() %>%
 save_features(filename = "some.features", path = dir)
# Load saves features
features <- load_features(file.path(dir, "some.features"))
```
<span id="page-9-1"></span><span id="page-9-0"></span>save\_features *Save features*

#### Description

Used to save all or a subset of features created during [dfs.](#page-5-1)

#### Usage

save\_features(.data, filename = NA, path = NA)

#### Arguments

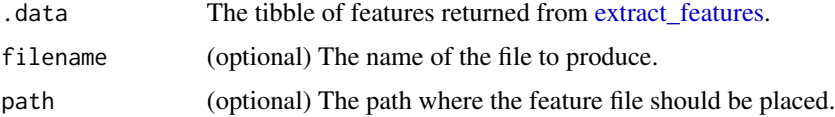

#### Examples

```
library(magrittr)
set_1 <- data.frame(key = 1:100, value = sample(letters, 100, TRUE), stringsAsFactors = TRUE)
set_2 <- data.frame(key = 1:100, value = sample(LETTERS, 100, TRUE), stringsAsFactors = TRUE)
# Common variable: `key`
dir <- tempdir()
as_entityset(set_1, index = "key", entity_id = "set_1", id = "demo") %\gg%
  add_entity(entity_id = "set_2", df = set_2, index = "key") %>%
  add_relationship(
   parent_set = "set_1",
   child_set = "set_2",
   parent_idx = "key",
   child\_idx = "key") %>%
  dfs(target_entity = "set_1", trans_primitives = c("and")) %>%
  extract_features() %>%
  save_features(filename = "some.features", path = dir)
```
tidy\_feature\_matrix *Tidy feature matrix*

#### Description

Used for tidying up ('R-ify') the feature matrix after deep feature synthethis [\(dfs\)](#page-5-1).

# <span id="page-10-0"></span>Usage

```
tidy_feature_matrix(.data, remove_nzv = FALSE, nan_is_na = FALSE,
 clean_names = FALSE)
```
#### Arguments

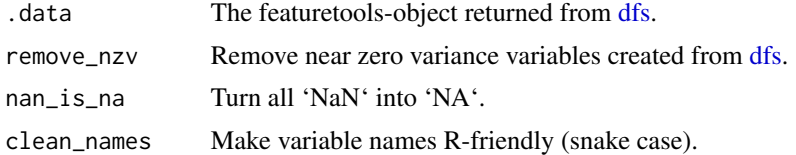

#### Value

A tidy data.frame.

```
library(magrittr)
set_1 <- data.frame(key = 1:100, value = sample(letters, 100, TRUE), stringsAsFactors = TRUE)
set_2 <- data.frame(key = 1:100, value = sample(LETTERS, 100, TRUE), stringsAsFactors = TRUE)
# Common variable: `key`
as\_entityset(set\_1, index = "key", entity_id = "set\_1", id = "demo") %>add_entity(entity_id = "set_2", df = set_2, index = "key") %>%
  add_relationship(
   parent_set = "set_1",
   child_set = "set_2",
   parent_idx = "key",
   child_idx = "key"
  ) %>%
  dfs(target_entity = "set_1", trans_primitives = c("and")) %>%
  tidy_feature_matrix(remove_nzv = TRUE, nan_is_na = TRUE)
```
# <span id="page-11-0"></span>Index

add\_entity, [2](#page-1-0) add\_relationship, [3](#page-2-0) as\_entityset, [4](#page-3-0)

calculate\_feature\_matrix, [4](#page-3-0) create\_entityset, [5](#page-4-0)

dfs, *[5](#page-4-0)*, [6,](#page-5-0) *[7](#page-6-0)[–11](#page-10-0)*

extract\_features, [7,](#page-6-0) *[10](#page-9-0)*

install\_featuretools, [8](#page-7-0)

list\_primitives, [8](#page-7-0) load\_features, [9](#page-8-0)

py\_install, *[8](#page-7-0)*

save\_features, *[4](#page-3-0)*, [10](#page-9-0)

tidy\_feature\_matrix, [10](#page-9-0)